\_\_\_\_\_\_\_\_\_\_\_\_\_\_\_\_\_\_\_\_\_\_\_\_\_\_\_\_\_\_\_\_\_\_\_\_\_\_\_\_\_\_\_\_\_\_\_\_\_\_\_\_\_\_\_\_\_\_\_\_\_\_\_\_\_\_

\_\_\_\_\_\_\_\_\_\_\_\_\_\_\_\_\_\_\_\_\_\_\_\_\_\_\_\_\_\_\_\_\_\_\_\_\_\_\_\_\_\_\_\_\_\_\_\_\_\_\_\_\_\_\_\_\_\_\_\_\_\_\_\_\_\_

# **Upg 1**

**1a)**  $R = X - Y$  utförs som  $R = X + Y_{1komp} + 1 Y_{1komp} = 11010$ .

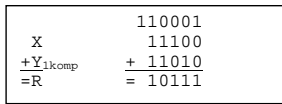

- **1b)**  $N=1$ ; Z=0; V=0; C<sub>5</sub>=1  $\Rightarrow$  C=0.
- **1c)** Tal UTAN tecken:<br>X=28; Y=5; R=23. (Verkar rimligt ty C=0 och 28-5=23 är rätt)
- **1d)** Tal MED tecken:<br> $X=-4$ ;  $Y=5$ ; R=-9. (Verkar rimligt ty V=0 och -4-5=-9 är rätt)
- **1e)** 1: J,N; 2: N,J; 3: J,J; 4: N,N
- **1f)** Kännetecknet på att det å ena sidan är en **Graykod** är att kodorden för två närliggande siffror bara skiljer sig åt i en position och

kännetecknet på att det är en **Excess-3 kod** är att kodordet för siffran 0 ej är 0000 utan förskjutet tre steg så att det i Graykoden blir 0010

OBS! Varje lösning på NY SIDA!

## **Upg 2**

**2a)** De Morgan:  $(X \cdot Y)' = X' + Y'$  kan skrivas om till  $X \cdot Y = (X' + Y')'$ 

Inverterare kan realiseras med XOR-grindar där ena ingången är ett.

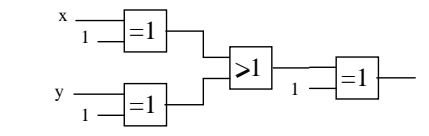

**2b)** Funktionstabell:

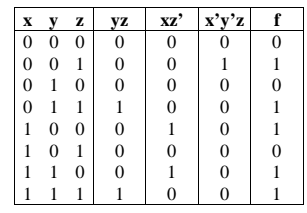

 Konjunktiv normal form:  $f = (x+y+z)(x+y+z)(x'+y+z')$ 

Konjunktiv minimal form  $\rightarrow$  Minimera!

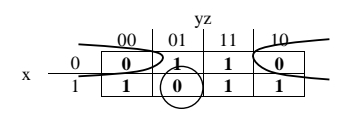

Minimal form:  $f = (x+z)(x'+y+z')$ 

# **2c)**

Väljarens funktionstabell och symbol

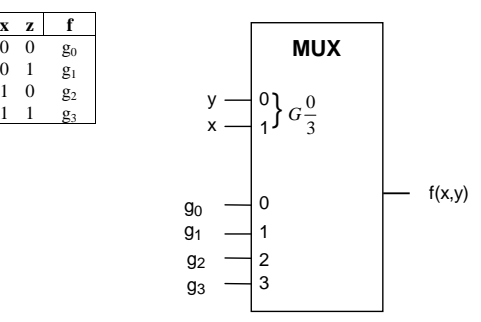

OBS! Varje lösning på NY SIDA!

 $q_2$ ' $q_1q_0$ 

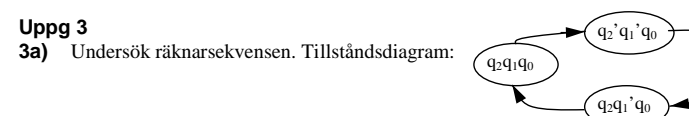

Studeras räknarens utsekvens ser vi att vi har 4 tillstånd och att q<sub>0</sub> har värdet ett i alla tillstånd. Detta innebär att räknaren kan realiseras med endast två vippor.

\_\_\_\_\_\_\_\_\_\_\_\_\_\_\_\_\_\_\_\_\_\_\_\_\_\_\_\_\_\_\_\_\_\_\_\_\_\_\_\_\_\_\_\_\_\_\_\_\_\_\_\_\_\_\_\_\_\_\_\_\_\_\_\_\_\_

4 tillstånd;  $q_0 = 1$ .

Sätter upp en tabell med  $q_{2}q_{1}$ . T-Vippa. Funktions och excitationstabell

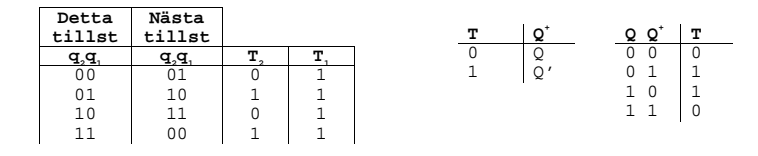

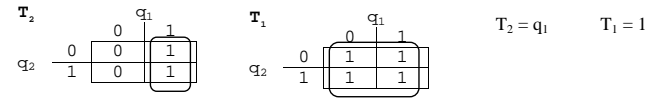

Realisering

.<br>................<sub>..</sub>.

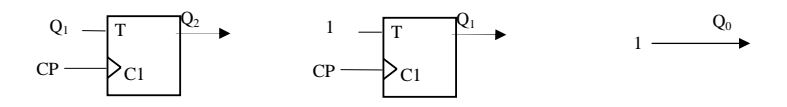

**3b)** Den givna funktionstabellen tjänar som funktionsbeskrivning. **Lösning** - NAND-grindar:

> yz  $wx \setminus 00$  01 01 11 10  $0<sub>0</sub>$ 011 || 1 || 1 || 1 || 11।ना। 1 ॥न 10 | 1 | 1 | 1 | 1

**3c) Lösning - fritt grindval**:

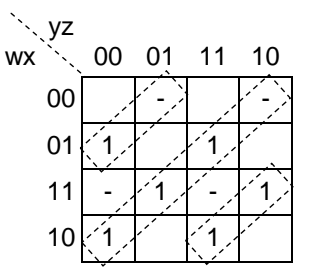

\_\_\_\_\_\_\_\_\_\_\_\_\_\_\_\_\_\_\_\_\_\_\_\_\_\_\_\_\_\_\_\_\_\_\_\_\_\_\_\_\_\_\_\_\_\_\_\_\_\_\_\_\_\_\_\_\_\_\_\_\_\_\_\_\_\_

Man ser diagonalerna och vet då att det blir en XOR-lösning

Minimal blandad form:  $f = (w \oplus x) \oplus (y \oplus z)$ **Realisering**: 3 st 2-ingångars XOR

OBS! Varje lösning på NY SIDA!

Minimal disjunktiv form:  $f = wx + xy'z' + xyz + wy'z' + wyz$ Realisering: 1 st 5-ingångars, 4 st 3-ingångars och 1 st 2-ingångars NAND

## **Uppg 4 4a)**

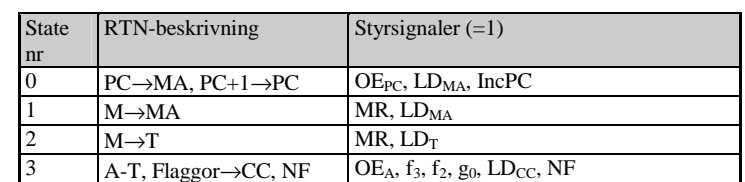

\_\_\_\_\_\_\_\_\_\_\_\_\_\_\_\_\_\_\_\_\_\_\_\_\_\_\_\_\_\_\_\_\_\_\_\_\_\_\_\_\_\_\_\_\_\_\_\_\_\_\_\_\_\_\_\_\_\_\_\_\_\_\_\_\_\_

#### **4b)**

- 0) Förbered för läsning av operand (ardess) i minnet, Öka PC
- 1) Förbered för läsning av operand (data) i minnet, Öka PC
- 2) Läs operand (data) från minnet och placera i T.
- 3) Utför en subtraktion och spara ALU:ns flaggor i flaggregistret.

#### Instruktionen är CMPA Adr

#### **4c)**

JSR Adr som består av OP-kod och adressoperand upptar 2 bytes i minnet. Instruktionen tar 7 klockcykler. (Utförandefasen tar7-FETCH =5 klockcykler)

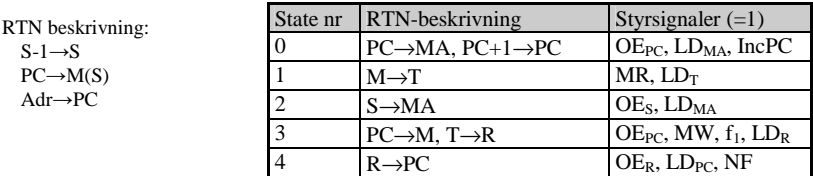

### **4d)** Instruktionen upptar 3 byte bestående av

OP-kod, dataoperand och sist adressoperand.

Flödesplan:

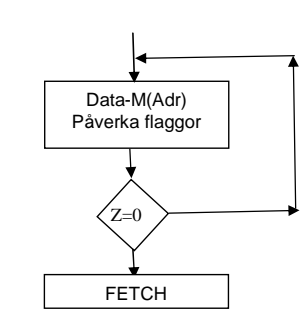

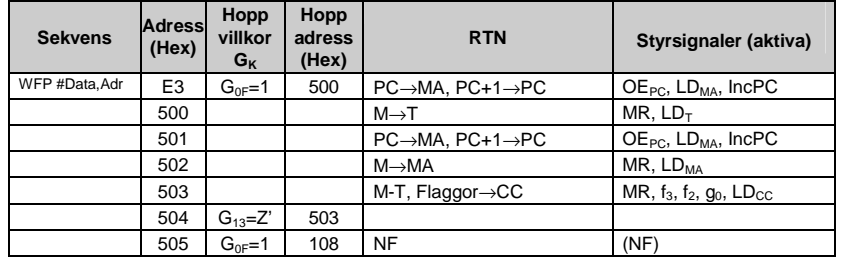

### **Uppg 5**

**5a)** Ett assemblerdirektiv är direktiv till assemblatorn som översätter ett assemblerprogram till maskinkod. Exempel på assemblerdirektiv : ORG \$30 som anger att maskinkodens startadress är adress  $30_{16}$  i minnet.

\_\_\_\_\_\_\_\_\_\_\_\_\_\_\_\_\_\_\_\_\_\_\_\_\_\_\_\_\_\_\_\_\_\_\_\_\_\_\_\_\_\_\_\_\_\_\_\_\_\_\_\_\_\_\_\_\_\_\_\_\_\_\_\_\_\_

En assemblerinstruktion består av en bokstavskombination, en förkortning, som anger vad assemblerinstruktionen utför. Exempel INCA som anger INcrement register A.

**5b)** BRA-instruktionen upptar två bytes i minnet, vilket innebär att "från-adressen" är \$CF. "

Till-adressen" är \$BE.

Då beräknad offset här blir \$EF blir maskininstruktionens offset \$EF.

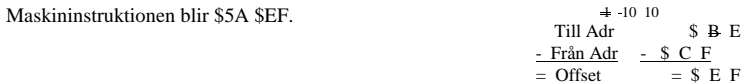

#### **5c)**

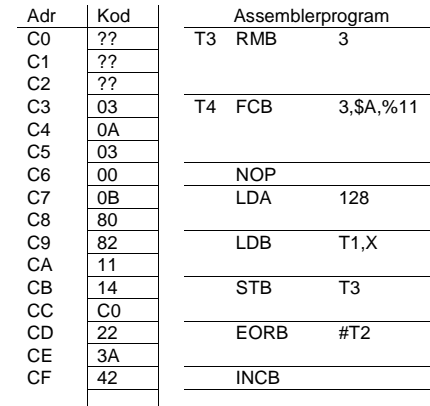

OBS! Varje lösning på NY SIDA!

\_\_\_\_\_\_\_\_\_\_\_\_\_\_\_\_\_\_\_\_\_\_\_\_\_\_\_\_\_\_\_\_\_\_\_\_\_\_\_\_\_\_\_\_\_\_\_\_\_\_\_\_\_\_\_\_\_\_\_\_\_\_\_\_\_\_

## **Uppg 6**

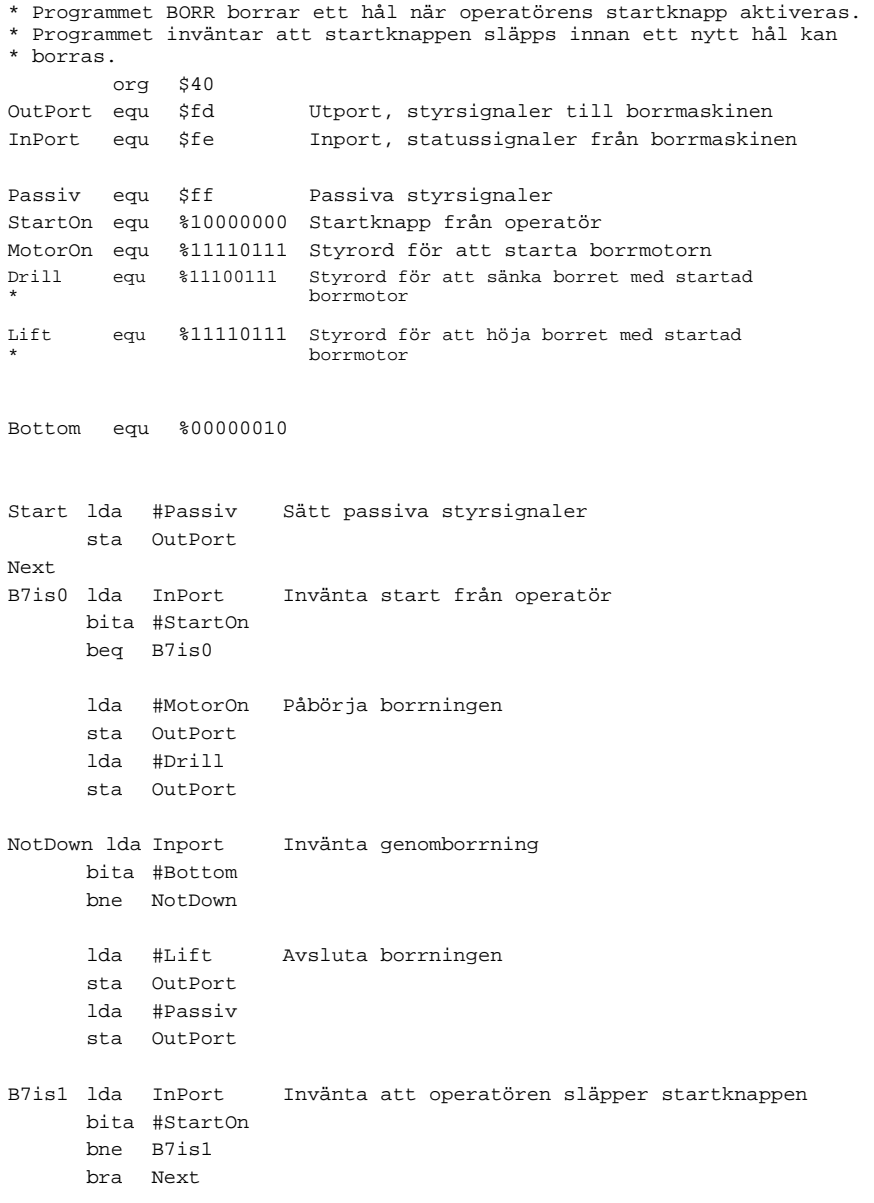